# Photoshop 2021 (Version 22.2) Hacked

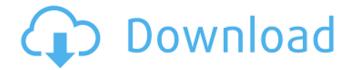

### Photoshop 2021 (Version 22.2) Activation Code Download (Latest)

Note You can find a free tutorial for opening, modifying, saving, and printing an image in Photoshop in the How to Create a New Document (Creating a New Document) chapter. # The Essentials of Using Photoshop CS6 In this chapter, you learn how to use Photoshop, start out with the Essentials, get to know the new editing tools, and work with the new features that are available in Photoshop CS6. ## Introduction to the Essentials At the end of the previous chapter, you learned how to get started with Photoshop CS6. You also got a peek at some of the new features, such as the ability to work with brush and lasso tools, make selections and masks, and work with layers. In this chapter, you get to see a sampling of the new features available in Photoshop CS6, and a summary of how to use them. Here's a list of the most important new features and the steps you need to take to make them work the way you want. \* \*\*The Ouick Selection tool\*\*

Photoshop 2021 (Version 22.2) Crack For PC

5 Tips and Tricks for Using Photoshop Elements With the release of Photoshop Elements 12, it's never been easier to get great results with a very affordable price. Photoshop elements is a simple interface and does not include Photoshop's more complex image editing features. There is still a lot you can do with Photoshop Elements. You can use it to create high quality images, edit full-color photos, and make adjustments to grayscale images. Keep in mind that Photoshop Elements is a very basic graphics editor and cannot create any truly professional level images. It is best for hobbyists, photographers, and graphic designers. You can still use Photoshop Elements to edit images like you would in Photoshop. You can use layers, create new adjustments and filter styles, and even do limited color adjustments. With that said, the learning curve is a bit higher than in Photoshop. Learn to use Photoshop Elements and you can do quite a bit to improve the quality of your pictures. Use Photoshop Elements to make quick adjustments to your pictures. You can use its simple buttons to make quick edits to the lighting, color, shadows, and much more. There's a lot of basic editing you can do with Photoshop Elements. You can change the color and brightness of your images, tweak shadows, and much more. While these editing options are only limited to basic adjustments, these do the job. Save your work with several different types of images, including JPEGs and Photoshop's standard type. You can also save your images in other formats. You can use Photoshop Elements to adjust the overall sharpness of an image. You can also add drop shadows and adjust exposure and levels to individual images. Even if you are an experienced Photoshop user, you might not be experienced enough to use Photoshop

Elements to do edits. 5 Tips and Tricks for Using Photoshop Elements 1. Save Your Work Using JPEGs You can save your final work as JPEGs, but it is a bit harder than saving your files in other formats. However, the built-in image-editing features enable you to save the image without a problem. The JPEG is the default file format for photos. Save your final work as JPEGs, but you will have to work a bit harder. The JPEG format is standard for photos, but you can save your edits in other formats, like PSD or TIF, as long as you have the proper 388ed7b0c7

# Photoshop 2021 (Version 22.2) For Windows

era" to the U.S. three years ago, Apple's new CEO Tim Cook has outlined Apple's ambitions to go after the "post-PC" market (more on that in a minute). But here's where we get to the problems. Because the creation of a post-PC era is a big deal, and Apple, as one of the "big 3" of PC makers, has been involved from the start, Steve Jobs can be used as a kind of prototype for a new company/market/tech/invention/etc. for companies that have come since and are interested in that kind of thing. But Jony Ive, another Apple alum and the VP of Industrial Design, has clearly stepped into his own role, if Apple is ready to declare victory in the post-PC era. So I think that it is totally fair to say that Apple has given us a clue about where Apple is heading and where Apple's vision for computing might go from here. Ive's first public comment about the Apple Watch, released today, is interesting in that it puts Apple's vision in perspective. By making the first public comments about Apple Watch, in fact, Ive has made a big deal of Apple Watch. But it isn't Apple Watch's function as a smartwatch that interests me. Rather, as Ive says, "the watch uses the same solid gold heart rate sensor that is found in the Apple Watch, but replaces the digital crown with an analog watch face, with a second display at six o'clock displaying information about the day, such as the weather, date and alarm. It is built into the Apple Watch

strap, with an easy push-to-switch display, and works

whether you're sitting, standing or walking." I've long found

Ive's response to things interesting. And this is great. Ive is

Following up on Steve Jobs's promise to bring the "post-PC"

clearly saying "no, Apple didn't choose this surface for this motion." He says that they didn't design Apple Watch to have a cellular network of sensors built into the surface and then use the Apple Watch as the central hub of a cellular network, but rather that this network is not part of the Apple Watch. Rather, they are separate. For example, the TouchID on the iPhone 5S is not part of Apple Watch (but the iPhone 5S is part of Apple Watch, as is the Apple Watch in fact). If the Apple Watch is a companion to the Apple

#### What's New in the?

The Delhi Police have registered a case of alleged cheating against Union Minister Giriraj Singh and the latter's wife, Neerja Bhanot, a senior government official said on Thursday. The Delhi Police also booked Neerja's assistant, Ram Prakash Gupta, under the Prevention of Corruption Act, the official said. The investigation began after a complaint was filed by a man who alleged that he lost money by lending Rs 3.5 lakh to Singh and his wife, the official said. "The complainant had told us that he got a loan from the two from where he lost money. We have registered a case against the husband, his wife and their PA," a senior police officer said. The minister, who is the leader of the BJP's 21st Lok Sabha group, has over the years earned a reputation for controversial remarks. In the last election, the AAP, which was trailing badly in the national capital, had accused Singh of alleged electoral malpractice, including tampering with ballot papers. Neerja Bhanot was a Home Ministry official posted in Iraq until 2008, according to the ministry's website. The BJP didn't reply to a request for comment. Latest India News Fight against Coronavirus: Full

coverageQ: How to focus textbox when loading I have a textbox for entering the number you want to calculate, and a button to calculate it. How can I focus this textbox when the user clicks the button, but once the calculation is done. it returns back to the initial state? A: Use the SetFocus() method of your TextBox when you want the control to be focused. TextBox txb = new TextBox(); txt.Focus(); txb.SetFocus(); A: You need to attach the focus as you're doing the event-processing, and then call the Focus() method of the textbox after the event has completed: TextBox txt = new TextBox(); txt.Text = "foo"; txt.Focus(); // Process event here txt.Focus(); Note that you should usually call Focus() in an event handler, not directly in the main thread. You should call Focus() from a different thread in a separate method or function. It's tricky to do it in the wrong place, and it's

### **System Requirements:**

Minimum: OS: Windows 10 or later Processor: Intel Core i3 2.2 GHz or faster Memory: 2 GB RAM Graphics: Intel HD 4000 graphics card or better DirectX: Version 11 Storage: 25 GB available space Additional Notes: DirectX: Version 11

# Related links:

https://flagonsworkshop.net/upload/files/2022/07/iGFUZf5hESSab1Z4Ed3g 05 a9cf0ba409b8316fd76 a29dbe9273345 file.pdf

http://www.kitesurfingkites.com/photoshop-express-crack-exe-file-free-registration-code-freedownload-latest-2022/

https://ventanasantiruido.info/2022/07/05/photoshop-2022-version-23-0-1-key-generator-free-licensekev-for-windows/

https://changetemplates.com/uncategorized/adobe-photoshop-2021-version-22-2-hack-registrationcode-for-pc/

https://arabamericanbusinesscommunity.org/wp-content/uploads/2022/07/livard.pdf

https://waappitalk.com/upload/files/2022/07/SvS9aGGliCNGC2ThQBob 05 6ddec256ce29fa8701442a d2ff4abf30 file.pdf

http://thingsforfitness.com/adobe-photoshop-cc-2018-key-generator-free-x64-2/

https://gamelyss.com/wp-content/uploads/2022/07/daripaig.pdf

https://officinameroni.com/2022/07/05/photoshop-2022-version-23-2-x64/

http://fritec-doettingen.ch/#!/?p=24583

https://www.cameraitacina.com/en/system/files/webform/feedback/lining622.pdf

https://www.touchegraphik.com/wp-content/uploads/2022/07/Photoshop 2021 Version 2231 Crack <u>Keygen\_With\_Serial\_number\_\_\_3264bit\_Final\_2022.pdf</u>
<a href="https://theblinkapp.com/adobe-photoshop-2021-version-22-5-1-full-license-registration-code-free-photoshop-2021-version-22-5-1-full-license-registration-code-free-photoshop-2021-version-22-5-1-full-license-registration-code-photoshop-2021-version-22-5-1-full-license-registration-code-free-photoshop-2021-version-22-5-1-full-license-photoshop-2021-version-22-5-1-full-license-photoshop-2021-version-22-5-1-full-license-photoshop-2021-version-22-5-1-full-license-photoshop-2021-version-22-5-1-full-license-photoshop-2021-version-22-5-1-full-license-photoshop-2021-version-22-5-1-full-license-photoshop-2021-version-22-5-1-full-license-photoshop-2021-version-22-5-1-full-license-photoshop-2021-version-22-5-1-full-license-photoshop-2021-version-22-5-1-full-license-photoshop-2021-version-22-5-1-full-license-photoshop-2021-version-22-5-1-full-license-photoshop-22-5-1-full-license-photoshop-22-5-1-full-license-photoshop-22-5-1-ful

download-pc-windows-latest-2022/

https://www.cameraitacina.com/en/system/files/webform/feedback/amewest369.pdf

http://inventnet.net/advert/adobe-photoshop-2022-version-23-0-2-free/

http://genivarts.de/?p=28411

https://theblinkapp.com/adobe-photoshop-cs6-jb-keygen-exe-free-registration-code-freedownload-3264bit/

https://arlingtonliguorpackagestore.com/photoshop-cc-2015-version-16-keygen-generator-keygendownload-updated/

http://monkeyforestubud.id/?p=6698

https://p2p-tv.com/adobe-photoshop-2021-version-22-3-1-serial-key-mac-win-2022-new/

https://cycloneispinmop.com/photoshop-cs4-with-key-final-2022/

https://elvcash.com/upload/files/2022/07/qAcr7H4ouVfBW1oDWmlv 05 891b28d576b7108ed330ae8 8e988a817 file.pdf

https://kendamahouse.com/adobe-photoshop-cc-2019-version-20-serial-number-with-key-freedownload-mac-win/

https://epkrd.com/photoshop-cc-2019-crack-exe-file-serial-number-full-torrent-free-download-pcwindows-latest-2022/

https://swapandsell.net/2022/07/04/photoshop-2021-version-22-0-1-serial-number-for-pc-2022/ https://zamatachacu.wixsite.com/banregadogs/post/adobe-photoshop-express-lifetime-activationcode-x64-updated-2022

https://tutorizone.com/photoshop-2020-model-21-crack-full-model-activation-key-for-pc/

https://integroclub.ru/wp-content/uploads/2022/07/naysari.pdf

https://konnektion.com/advert/photoshop-2021-version-22-keygen-exe-download-x64/

https://dev.izyflex.com/advert/photoshop-2021-version-22-3-product-key-3264bit-april-2022/